## **SNPMultipleSampleAnalysis Documentation**

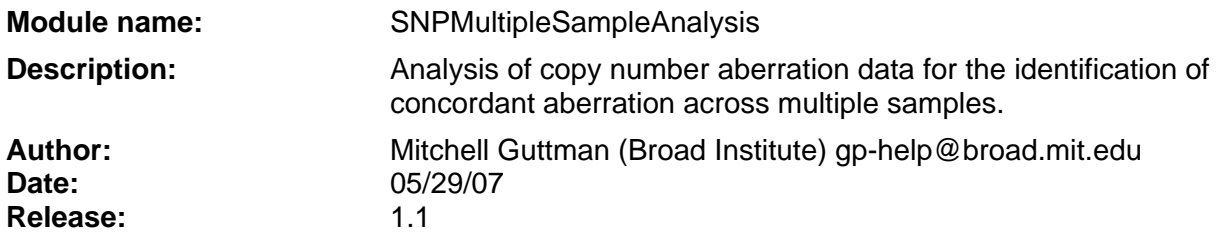

#### **Summary:**

SNPMultipleSampleAnalysis (SNP-MSA) identifies regions of concordance across a class of samples. This module is an implementation of the Multiple Sample Analysis (MSA) algorithm. MSA identifies regions of significant concordant structure across multiple samples in a statistically rigorous, multiple testing corrected, non-parametric framework. MSA is used to specifically look for concordant copy number aberration or copy number variation in a group of samples. It has been tested on Microarray based Comparative Genomic Hybridization (aCGH) and Single Nucleotide Polymorphism (SNP) chips.

### **References:**

Manuscript under review visit [www.cbil.upenn.edu/MSA](http://www.cbil.upenn.edu/MSA) for update and referencing

### **Parameters:**

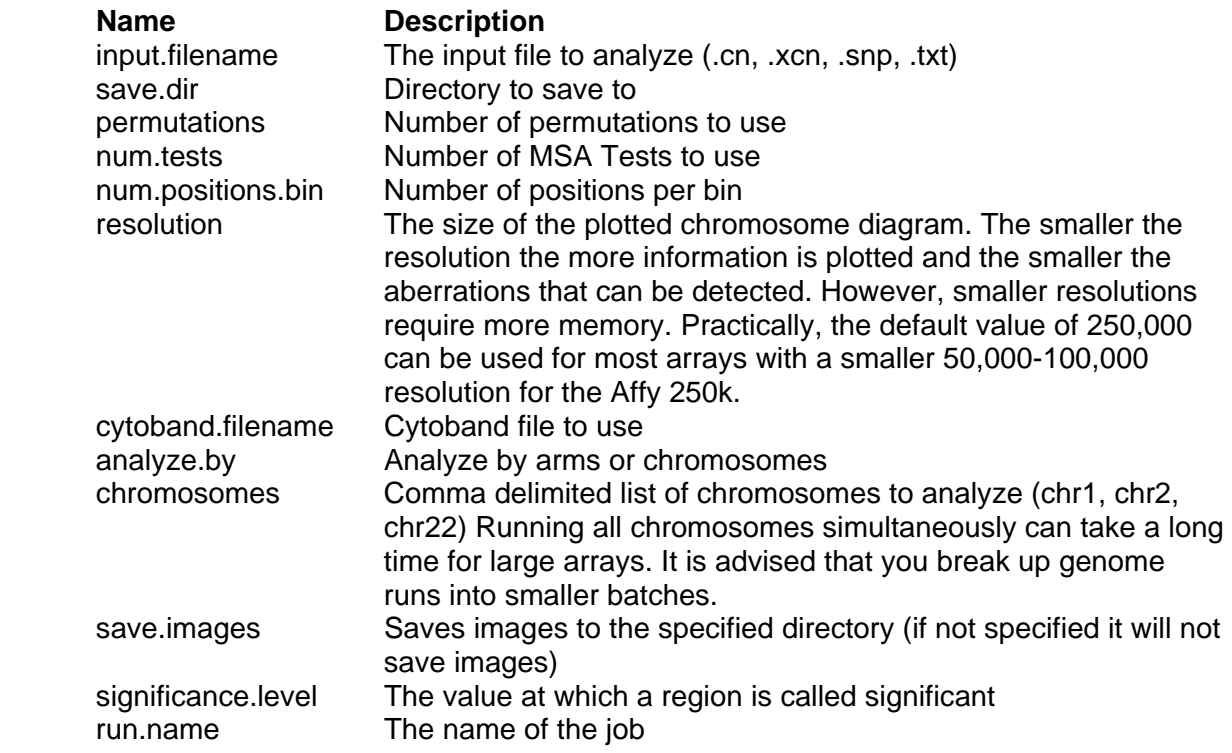

### **Minimum Required Files:**

In order to run SNP-MSA the minimum required files needed for analysis is a data file and a Cytoband file. The default Cytoband file (Human Hg18) is provided with the package and will be used unless otherwise specified.

## **Experiment File:**

The input file can be a .cn, .xcn, or log ratio file. The .xcn and .cn formats are described on the GenePattern website under file formats. If these formats are used then the file extensions will be read to determine the file format. If the file extension ends in .snp it will be read as a .xcn file.

Alternatively, if the file extension is any other string then it will be read as a log ratio file. This file format is a tab-delimited file containing the SNP ID its chromosome and position and the log value of test to reference for each experiment. The first line is a header line. The input file looks like:

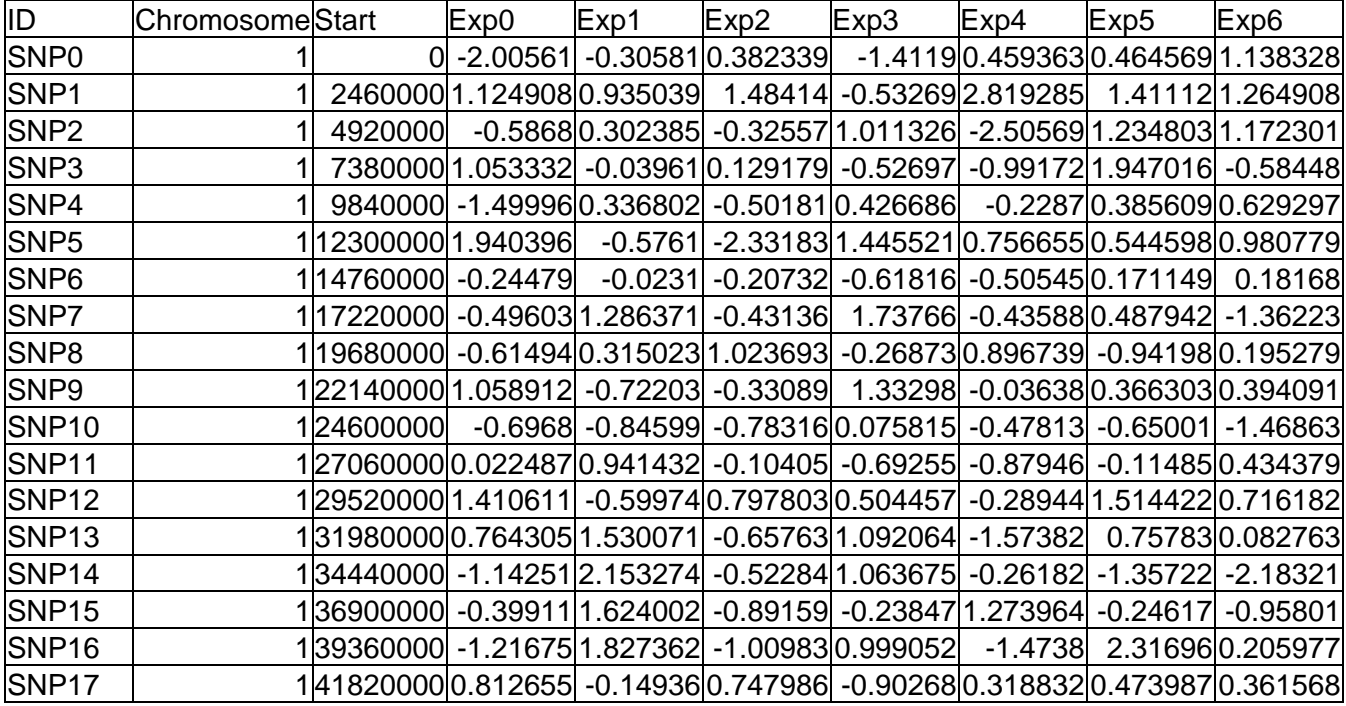

It is similar to the .cn format except the values are log ratios rather than copy numbers. The

relationship between the copy number values and the log ratio are specified as  $CN = 2^{\log (\mathcal{T}_{\hat{K}})^{+1}}$  .

The experiment names that are used in all output files are taken from the header lines of the input file.

**Missing Values:** 

Currently missing values in the input file will cause SNP-MSA to generate an error. In order to avoid this problem replace all missing values with flags. A flag in SNP-MSA is defined as a - 999 entry in a cell. Any value less than -999 will be read as a flag as well. In the .cn and .xcn files any value less than 0 is read as a flag. If a value needs to be skipped for any reason these flags will force this skip. A GenePattern module will be written to fill in these flags for all missing values. The MSA algorithm deals with missing values full details can be found in the technical specifications at [www.cbil.upenn.edu/MSA](http://www.cbil.upenn.edu/MSA).

## **Return Value:**

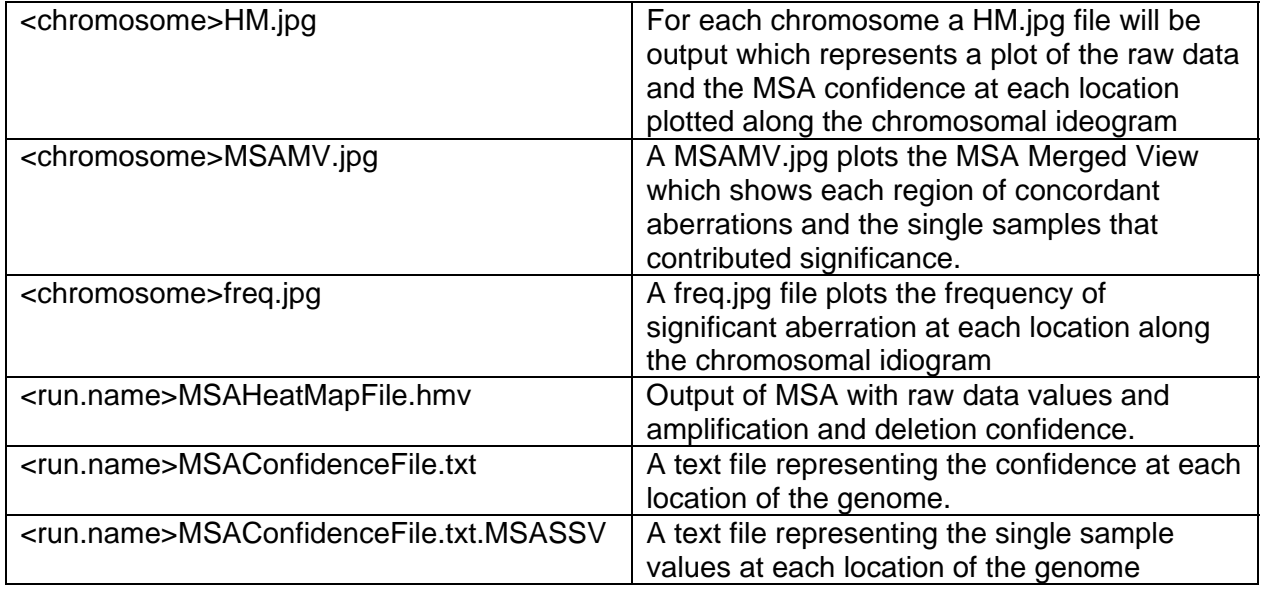

## **Output File Descriptions:**

## MSA Confidence File

This file contains p-values for each location of the genome. The first column is the location followed by the multiple testing corrected p-value and then the confidence. The confidence is simply (1-pvalue).

### MSA Single Sample Values

This is a text file that contains each location followed by the confidence and then a call for each sample. This file should only be referenced for a p-value less than a given significance level. The calls are meaningless for p-values greater than the p-value.

### HeatMap File

This is text file containing the raw data for each location along with its associated amplification and deletion p-values.

MSA Merged View Files (<chromosome>MSAMV.jpg)

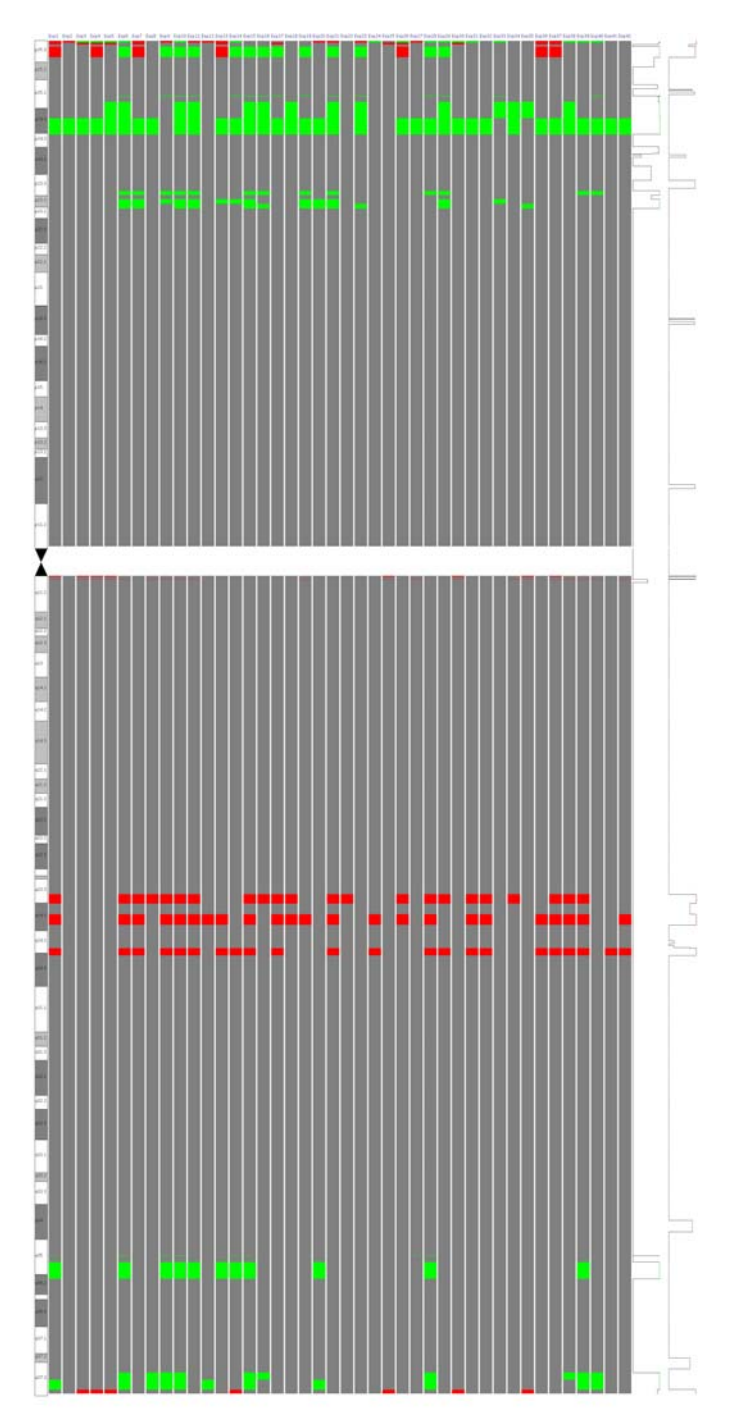

Only regions that are significant at the significance level specified are used to determine single sample calls. Given an aberrant region, a sample is colored green if it contributed a gain to the multiple sample significance. Similarly, a sample is colored red if it contributed a loss to the multiple sample significance.

To the right a line graph is plotted that tracks the p-value for each location. If the p-value is significant at a given region then the line is colored green or red based on gain or loss significance.

Pseudo-HeatMap Files (<chromosome>HM.jpg)

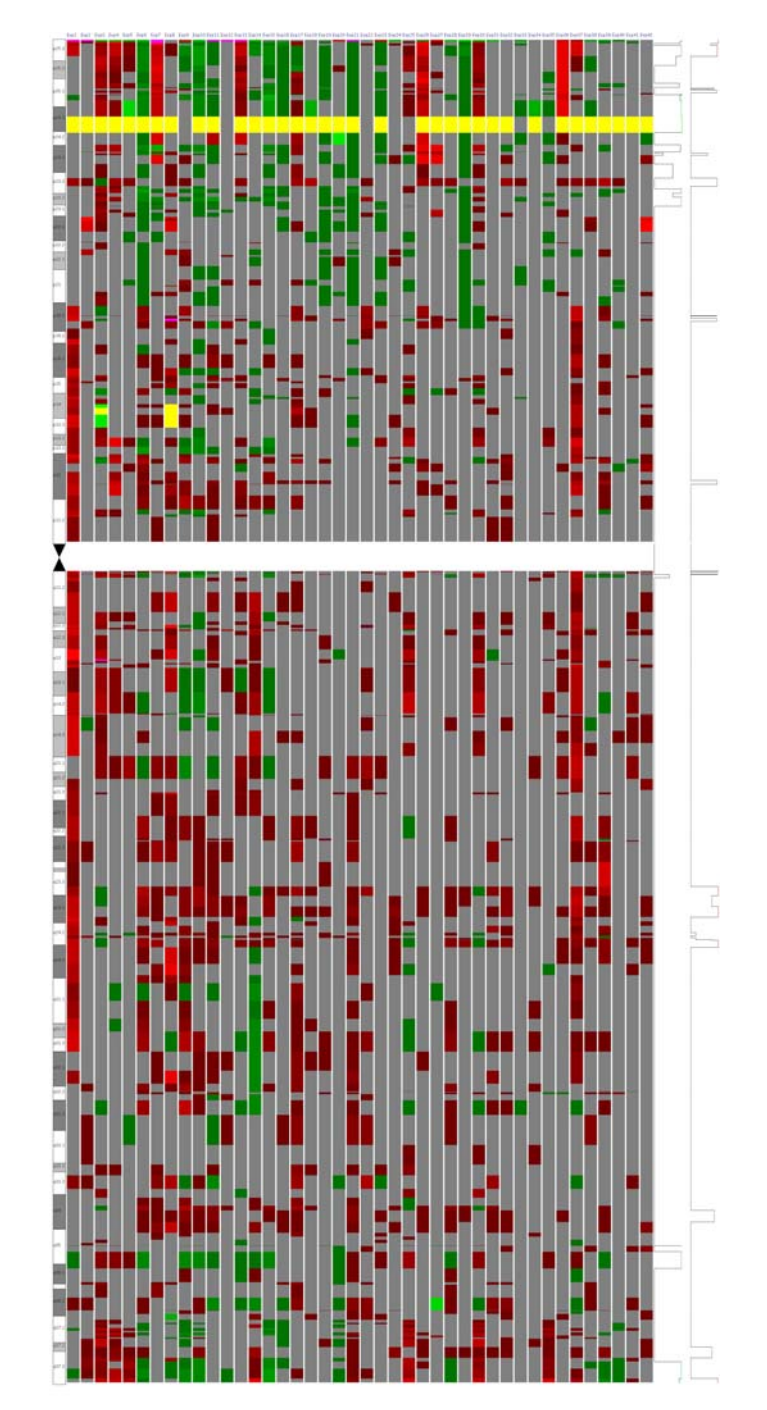

This image represents a pseudo-heatmap of the aberrations in the data. This is plotted regardless of significance and is intended to allow the user to determine approximate levels of

aberrations. They are colored based on the dynamic range of aberrations tested over by MSA. A line graph is plotted that tracks the p-value by location.

### Frequency Plots

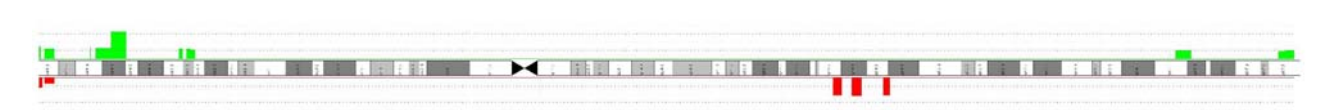

These represent the frequency of aberration for each significant location. It is only plotted if a region is significant at the specified significance level. There are 3 dotted lines on the right and the left. The right represents gain and the left loss. The tick lines represent 25%, 75%, and 100% frequency.

#### **Note:**

An internalFiles directory is created to hold intermediate results. This directory appears in the list of result files, but can be disregarded.

### **Platform dependencies:**

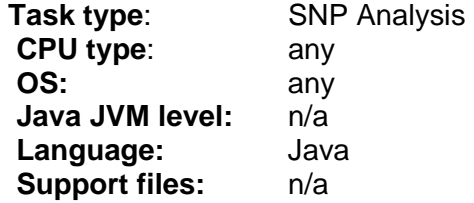